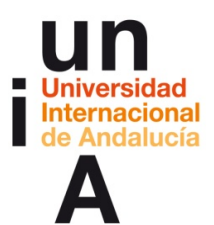

**Javier Cantón (2017).** *'Pensamiento visual para la creatividad y la narrativa mediante herramientas digitales'***. OpenCourseWare-UNIA (ocw.unia.es). Bajo licencia Creative-Commons Atribución-NoComercial-CompartirIgual 3.0**

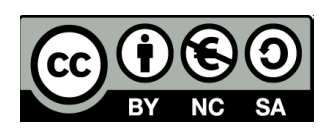

# **Tema 3. Herramientas digitales para el pensamiento visual**

# **ACTIVIDAD 4. PROYECTO FINAL**

#### **Enunciado**

Proyecto final

## **Objetivos**

Como resumen de lo visto en el curso, realizar un proyecto final aplicando alguna de las técnicas de pensamiento visual para contar una historia creada por el alumno.

## **Instrucciones/ pistas para su realización**

Como última actividad, te proponemos que elabores un prototipo o artefacto digital como proyecto, que te mostrará el nivel de comprensión y aplicación de los conceptos aprendidos. Los pasos a realizar pueden ser:

- 1. Elección de la historia y el método de storytelling para contarla.
- 2. Creación y desarrollo del proyecto mediante el uso de alguna de las herramientas propuestas.
- 3. Publicación del artefacto digital, promocionándolo en Twitter, a discreción del alumno, con el hashtag #piensaenvisual